**МІНІСТЕРСТВО ОСВІТИ І НАУКИ УКРАЇНИ Калуський політехнічний фаховий коледж**

**СТАНДАРТ КОЛЕДЖУ**

## **СТК 01-23**

## **СТРУКТУРА ПОЗНАЧЕННЯ ДОКУМЕНТІВ**

**КАЛУШ – 2023**

#### **Передмова**

### 1 РОЗГЛЯНУТО І ВНЕСЕНО НА ЗАТВЕРДЖЕННЯ цикловою комісією електричної та механічної інженерії

## 2 ЗАТВЕРДЖЕНО ТА НАДАНО ЧИННОСТІ наказом директора коледжу від 20.02.2023, №49/од

3 Стандарт відповідає вимогам ДСТУ 1.5:2015 Загальні вимоги до побудови, викладу, оформлення та змісту стандартів

4 Введено на заміну СТК 01-18

#### 5 РОЗРОБИВ І.Б.Корчинський, викладач вищої категорії

#### СТАНДАРТ КОЛЕДЖУ (СТК 02-23)

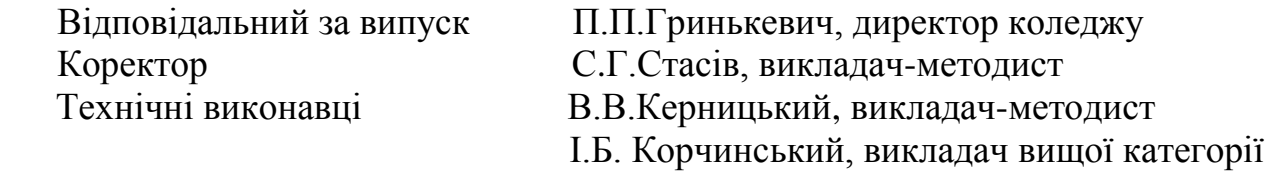

## Зміст

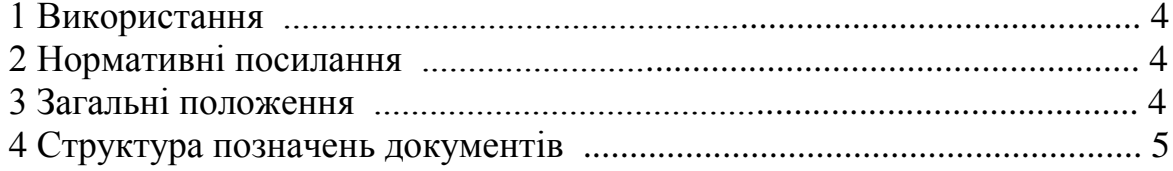

## **СТАНДАРТ КОЛЕДЖУ**

## **Структура позначення документів**

Чинний від 2023-09-01

#### **1 Використання**

1.1 Цей стандарт встановлює загальні вимоги до структури позначень документів, що розробляються та застосовуються в освітньому процесі на виконання таких робіт (завдань):

- лабораторні роботи;

- розрахункові та розрахунково-графічні роботи;
- графічні роботи;
- звіти із практик;
- курсові проєкти (роботи);
- кваліфікаційні роботи.

 Вимоги цього стандарту є обов'язковими для здобувачів освіти навчального закладу незалежно від форм навчання.

### **2 Нормативні посилання**

У цьому стандарті є посилання на такі національні стандарти:

ДСТУ 1.4-93 Стандарт підприємства.

ДСТУ 1.5:2015 Національна стандартизація. Правила розроблення, викладання та оформлення національних нормативних документів.

ДСТУ 3321:2003 СКД. Терміни та визначення основних понять.

 ДСТУ 3966:2009 Термінологічна робота. Засади і правила розроблення стандартів на терміни та визначення понять.

### **3 Загальні положення**

3.1 У процесі навчання в коледжі здобувачів освіти виконують такі роботи (завдання):

а) лабораторні роботи (ЛР);

- б) графічні роботи (ГР);
- в) розрахункові роботи (РР);
- г) розрахунково-графічні роботи (РГ);
- д) контрольні завдання (КЗ);

е) курсові:

- роботи (КР);
- проєкти (КП);

ж) кваліфікаційні роботи (КВР);

и) звіти із практик:

- навчальної :

- $=$  слюсарної (ПС);
- $=$  верстатної (ПВ);
- = електровимірювальна (ПЕВ);
- = слюсарно-механічна (ПСМ);
- = з комп'ютерної техніки та інформаційних технологій (ПКТІТ);
- = з технологічних та електричних вимірювань (ПТЕВ);
- = з аналогової та цифрової схемотехніки (ПАЦСТ);
- = з набуття робітничої професії (ПНРП);
- виробничої:
	- = технологічної (ПТ);
	- = переддипломної (ПП).

### **4 Структура позначень документів**

4.1 Для всіх видів робіт (завдань), крім курсових та кваліфікаційних (дивись 4.2), у навчальному закладі встановлена така структура позначення документів (класифікатор):

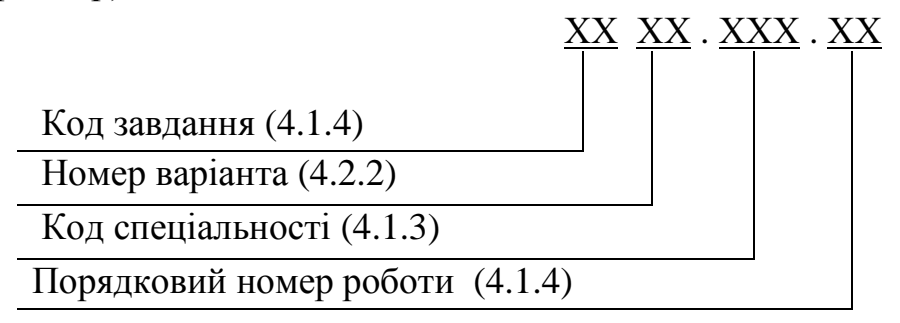

4.1.1 Код завдання – це буквена абревіатура завдань згідно з 3.1.

Приклад

ЛР, ГР, РР, ПН, ПП, і т. д.

4.1.2 Номер варіанта або порядковий номер здобувача освіти у списку академічної групи записується (друкується) у вигляді двозначного числа. Перед числами 1, 2, 3, 4, 5, 6, 7, 8, 9 ставиться нуль.

Приклад

01, 02, 03, 04, 05, 06, 07, 08, 09, 10, 11, і т. д.

4.1.3 Код спеціальності – це тризначні числа згідно з Переліком – 2023:

а) 071 Облік і оподаткування (ОБО);

б) 072 Фінанси, банківська справа, страхування та фондовий ринок(ФБС);

- в) 133 Галузеве машинобудування (ГМ);
- г) 141 Електроенергетика, електротехніка та електромеханіка (ЕТМ);
- д) 151 Автоматизація та комп׳ютерно-інтегровані технології (АКІТ);
- е)161 Хімічні технології та інженерія (ХТІ);

є) 174 Автоматизація, комп׳ютерно-інтегровані технології та

робототехніка (АКІТР).

4.1.4 Порядковий номер для різних робіт (завдань) має відповідну структуру двозначного числа:

 а) для лабораторних, графічних (графічні роботи, що складаються з основного і неосновного конструкторського документа, структура позначень відповідно до 4.2), розрахункових, розрахунково-графічних – це порядковий номер відповідно до програми навчання.

Приклад

 ЛР 01.133.05 – позначення лабораторної роботи, варіант 01, код спеці– альності ГМ, номер роботи 05.

 б) для звітів із практик та основного конструкторського документа (специфі– кація–дивись 4.2) замість порядкового номера ставлять (пишуть) два нулі.

Приклад

 ПД 12. 133. 00 – позначення звіту з переддипломної практики, варіант 12, код спеціальності ГМ.

4.2 При виконанні курсових проєктів (робіт) та кваліфікаційної роботи для позначення неосновного конструкторського документа встановлюється така структура позначень:

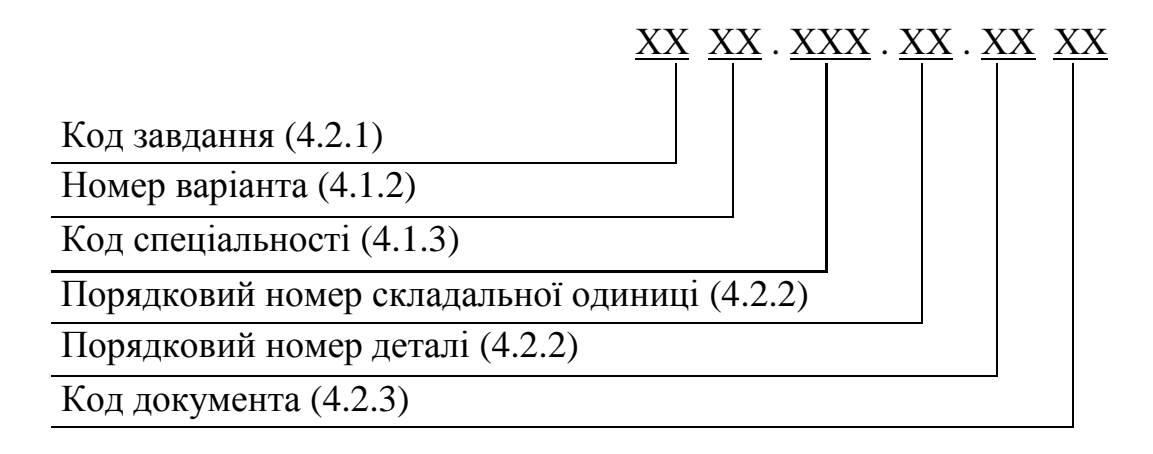

4.2.1 Код завдання, номер варіанта та код спеціальності позначаються відповідно до 4.1.1– 4.1.3

4.2.2 Порядковий номер складальної одиниці та порядковий номер деталі записують у вигляді двозначного числа. Перед числами 1, 2, 3, 4, 5, 6, 7, 8, 9 ставиться нуль (01, 02, 03…).

4.2.3 Код документа – це наступна буквена або буквено-цифрова абревіатура:

СК – складальне креслення;

КЗВ – креслення загального виду;

ГК – габаритне креслення;

МЕ – електромонтажне креслення;

МК– монтажне креслення;

ПЗ – пояснювальна записка;

ВЗ – відомість закупівельних виробів;

БК – будівельне креслення;

РК – ремонтне креслення;

СРП– креслення схем ремонтних пристосувань.

Для схем:

а) за видом:

В…–вакуумна;

Г... – гідравлічна;

Е... – електрична;

Є…– ділення;

К…– кінематична;

П... – пневматична;

Р… –енергетична;

С... – комбінована (електрогідравлічна, пневмогідравлічна і т. д.);

Т... – технологічна;

Х…– газова (крім пневматичної);

в) за типом:

... $1 -$  структурна схема;

...2 – функціональна схема;

...3 – принципова схема;

...4 – схема з'єднань (монтажна);

...5 – схема підключення;

...6 – загальна схема;

...7 – схема розміщення;

...0 – об'єднана схема;

г) для коду спеціальностей 151, 174:

САТ – схема автоматизації технологічного процесу;

ПМС – принципова мікропроцесорна схема;

СУА – схема управління і автоматизації;

БСА – блок схема алгоритму;

СКМ – схема комп'ютерних мереж;

СБД – схема баз даних і баз знань;

СРД – схема реляційних даних;

ММС – математична модульна схема.

Приклади

 КВР 05.133.00.00 – позначення основного конструкторського документа (специфікації) до кваліфікаційної роботи, варіант 05, код спеціальності ГМ;

 КВР 05.133.00.00 ПЗ – позначення пояснювальної записки до кваліфікаційної роботи, спеціальність ГМ, варіант 05;

 КП 11.133.00.00 СК – позначення неосновного конструкторського документа (складальне креслення) до курсового проєкта, варіант 11, код спеціальності ГМ.

 КП 12.141.00.00 Е5 – позначення конструкторського документа (Е5 електрична схема підключення) до курсового проєкта, варіант 12, код спеціальності ЕТМ.

 КВР 10.174.00.00 БСА – позначення конструкторського документа (БСА – блок схема алгоритму) до кваліфікаційної роботи, спеціальність АКІТР, варіант 10;

 4.2.4 Усі групи позначень розділяють проміжками, рівними подвоєному проміжку між буквами (цифрами), а між групами ставлять крапку відповідно до 4.1, 4.2.

 **МІНІСТЕРСТВО ОСВІТИ І НАУКИ УКРАЇНИ Калуський політехнічний фаховий коледж**

**СТАНДАРТ КОЛЕДЖУ**

## **СТК 02-23**

## **ЗАГАЛЬНІ ВИМОГИ ДО ОФОРМЛЕННЯ ТЕКСТОВОЇ ДОКУМЕНТАЦІЇ**

**КАЛУШ – 2023**

#### **Передмова**

## 1 РОЗГЛЯНУТО І ВНЕСЕНО НА ЗАТВЕРДЖЕННЯ цикловою комісією електричної та механічної інженерії

## 2 ЗАТВЕРДЖЕНО ТА НАДАНО ЧИННОСТІ наказом директора коледжу від 20.02.2023 №49/од

3 Стандарт відповідає вимогам ДСТУ 1.5:2015 Загальні вимоги до побудови, викладу, оформлення та змісту стандартів

4 Введено на заміну СТК 02–18

5 РОЗРОБИВ І.Б.Корчинський, викладач вищої категорії

## СТАНДАРТ КОЛЕДЖУ (СТК 02–23)

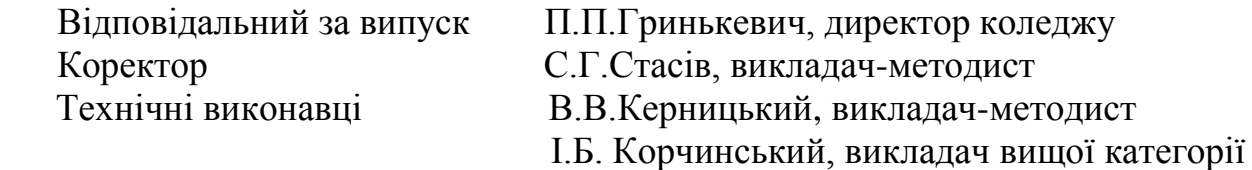

## **Зміст**

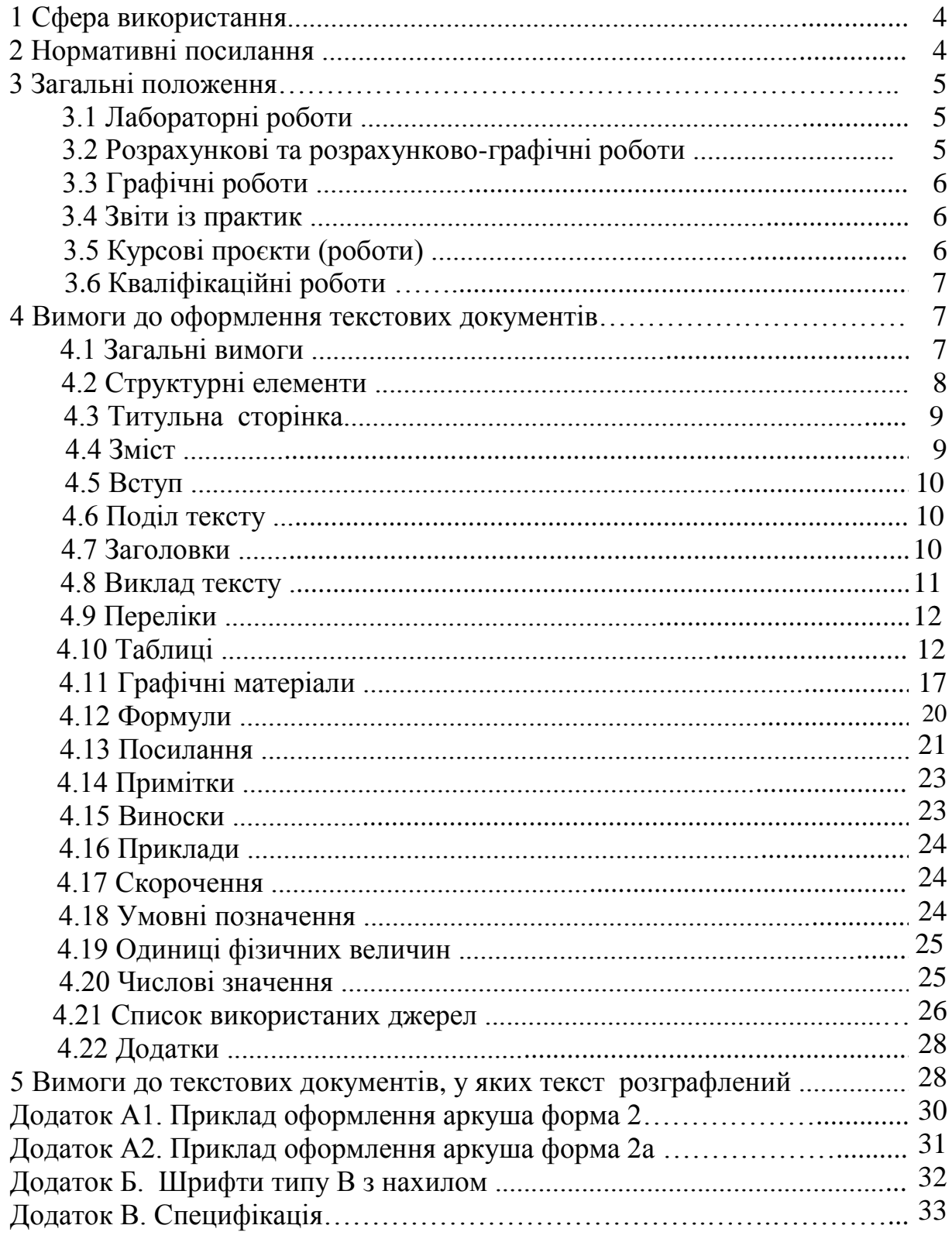

## **СТАНДАРТ КОЛЕДЖУ**

#### **Загальні вимоги до оформлення текстової документації**

Чинний від 2023-09-01

#### **1 Сфера використання**

 1.1 Цей стандарт встановлює загальні вимоги, що розробляє та застосовує в освітньому процесі до оформлення текстової документації, на виконання таких робіт (завдань):

- лабораторні роботи;

- розрахункові та розрахунково-графічні роботи;

- графічні роботи;

- звіти із практик;

- курсові проєкти (роботи);

- кваліфікаційні роботи.

 Вимоги цього стандарту є обов'язковими для здобувачів освіти навчального закладу незалежно від форм навчання.

 Для здобувачів освіти галузі знань 07 Управління та адміністрування цей стандарт має рекомендаційний характер.

### **2 Нормативні посилання**

У цьому стандарті є посилання на такі національні стандарти:

ДСТУ 1.4-93 Стандарт підприємства.

 ДСТУ 1.5:2015 Національна стандартизація. Правила розроблення, викладання та оформлення національних нормативних документів.

 ДСТУ 3008-2015 Державний стандарт України. Документація, звіти у сфері науки і техніки. Структура і правила оформлення.

ДСТУ 3321:2003 СКД. Терміни та визначення основних понять.

 ДСТУ 3651.0-97 Метрологія. Одиниці фізичних величин. Основні одиниці фізичних величин міжнародної системи одиниць. Основні положення, назви та позначення.

 ДСТУ 3966:2009 Термінологічна робота. Засади і правила розроблення стандартів на терміни та визначення понять.

ДСТУ 8302:2015. Інформація та документація. Бібліографічне посилання. Загальні положення та правила складання.

СТК 01-23 Структура позначення документів.

## **3 Загальні положення 3.1 Лабораторні роботи**

 3.1.1 Лабораторна робота (ЛР) – це форма навчального заняття, під час якого здобувач освіти під керівництвом викладача особисто проводить натурні або імітаційні експерименти чи досліди для практичного підтвердження окремих теоретичних положень певної навчальної дисципліни, набуває практичних навичок роботи з лабораторним устаткуванням, обладнанням, обчислювальною технікою, вимірювальною апаратурою, методикою експериментальних досліджень у конкретній галузі.

3.1.2 Результати лабораторної роботи оформляють у вигляді індивідуального звіту з виконаної роботи, який необхідно захистити і здати викладачеві.

3.1.3 Звіт повинен включати такі розділи:

- тема;

- назва роботи;

- мета роботи;

- матеріали і обладнання;

- порядок проведення роботи;

- результати вимірювань (спостережень) і обробка отриманих даних;

- висновок.

#### **3.2 Розрахункові та розрахунково-графічні роботи**

3.2.1 Розрахункові (РР) та розрахунково-графічні роботи (РГ) – це домашні індивідуальні завдання згідно з робочою навчальною програмою дисципліни для виявлення ступеня оволодіння здобувачами освіти необхідними методичними мате-ріалами та різними методиками розрахунків, вміння виконувати розрахунки, перевірки, користуватися спеціальною та довідниковою літературою, стандартами і т.д.

3.2.2 Порядок викладення розрахунків визначають характером величин, що розраховуються.

Розрахунки повинні містити:

-завдання на розрахунок (з вказівкою мети розрахунку);

- ескіз або схему виробу чи елемента, що розраховується;

- дані для розрахунків;

- умови розрахунків;

- розрахунки;

- висновок.

 3.2.3 Ескізи або схеми дозволяється виконувати в довільному масштабі, що забезпечує чітке розуміння розрахункового виробу чи елемента, що розраховується.

 3.2.4 Розрахунки виконуються і оформляються згідно з вимогами цього стандарту і їх перевіряє викладач.

### **3.3 Графічні роботи**

3.3.1 Графічні роботи (ГР) – це індивідуальні завдання з технічних дисциплін (інженерна графіка, креслення, технічна механіка і т.д.), які видаються здобувачам освіти для набуття практичних навичок виконання, розуміння і читання креслень, схем та технологічної документації, розвитку просторової уяви, логічного мислення та вміння користуватися стандартами.

3.3.2 Графічні роботи оформляються згідно з вимогами СКД (Системи конструкторської документації) і їх перевіряє викладач.

#### **3.4 Звіти із практик**

3.4.1 Практика здобувача освіти є невід'ємною складовою частиною процесу підготовки фахових молодших бакалаврів і проводиться в навчальному закладі, а також на базових підприємствах і організаціях різних галузей господарства.

3.4.2 Метою практики є оволодіння здобувачами освіти сучасними методами, формами організації та знаряддями праці в галузі їх майбутньої професії, формування в них професійних вмінь і навичок прийняття самостійних рішень під час конкретної роботи в реальних ринкових і виробничих умовах, виховання потреби систематичного поновлення знань та їх творчого застосування у практичній діяльності.

3.4.3 Залежно від конкретної спеціальності чи спеціалізації здобувача освіти практика може бути навчальна (ознайомлювальна, слюсарна і т.п.) та виробнича (технологічна, переддипломна).

3.4.4 Після закінчення терміну практики здобувачі освіти звітують про виконання програми та індивідуального завдання.

Загальна і характерна форма звітності здобувача освіти про практику – це подання письмового звіту.

Звіт має містити відомості про виконання здобувачем освіти усіх розділів програми практики та індивідуального завдання, мати розділи з питань охорони праці, висновки і пропозиції, список використаних джерел.

Здобувачі освіти оформляють звіт згідно з вимогами цього стандарту і захищають його при комісії.

 Якщо протягом проходження навчальної практики здобувачі освіти оформляли щоденник, то його можна подати як звіт із практики.

#### **3.5 Курсові проєкти (роботи)**

3.5.1 Курсові проєкти (роботи) – це індивідуальні завдання з окремих дисциплін, які виконують здобувачі освіти самостійно при консультуванні викладача для закріплення, поглиблення і узагальнення знань, одержаних під час навчання, та їх застосування до комплексного вирішення конкретного фахового завдання.

Курсове проєктування прищеплює здобувачам освіти навички винахідництва, науково-дослідницької роботи, раціоналізації, вміння користуватися стандартами (ДСТУ, ДБН, СТК і т.п.), довідниковою літературою, нормативно-технічною документацією, а також навички проведення різних розрахунків.

Оформляється курсовий проєкт (робота) згідно з вимогами цього стандарту і здобувач освіти захищає його (її) при комісії.

### **3.6 Кваліфікаційна робота**

3.6.1 Кваліфікаційна робота – це індивідуальне кваліфікаційне завдання, яке здобувач освіти виконує самостійно, тому за прийняті у роботі рішення, за правильність розрахунків і терміни виконання відповідає він сам.

3.6.2 Кваліфікаційна робота виконується на завершальному етапі навчання і передбачає:

- систематизацію, закріплення, розширення теоретичних і практичних знань зі спеціальності та застосування їх під час вирішення конкретних наукових, технічних, виробничих та інших завдань;

- розвиток навичок самостійної роботи й оволодіння методикою дослідження та експерименту, пов'язаних з темою роботи;

- уміння правильно розв'язувати технічно-економічні питання під час вирішення конкретного фахового завдання;

- користування стандартами, спеціальною та довідниковою літературою під час вирішення різних питань проєктування;

- набуття практичних навичок роботи з обчислювальною технікою.

 Оформляється кваліфікаційна робота згідно з вимогами цього стандарту і здобувач освіти захищає її при комісії.

#### **4 Вимоги до оформлення текстових документів 4.1 Загальні вимоги**

 4.1.1 Текстові документи поділяються на документи, що містять в основному суцільний текст (технічні умови, розрахунки, пояснювальні записки, інструкції, звіти і т. ін.), і документи, що містять текст розграфлений (специфікації, відомості і т. ін.).

 4.1.2 Текстові документи виконуються на формах 2 та 2а на одному боці аркуша білого паперу формату А4, встановлених відповідними стандартами СКД (додатки А1, А2). У разі потреби можна використовувати аркуші формату А3. Дозволено долучати сторінки, виконані методами репрографії, як правило, у додатках.

4.1.3 Текстові документи можуть бути виконані одним із таких способів:

 а) машинним (за допомогою комп'ютерної техніки) – шрифтом Times New Roman чорного кольору прямого накреслення через півтора міжрядкові інтервали кеглем 14. Для елементів тексту таблиць, приміток та ін. – кеглем 12;

 б) рукописно-креслярським шрифтом з висотою букв і цифр не менше 2,5 мм (цифри і букви необхідно писати чітко тушшю, чорнилом, кульковою або капілярною ручками чорного кольору згідно з додатком Б).

 4.1.4 Допускається окремі елементи тексту (формули, таблиці, ілюстрації, а також тексти програм) виконувати способом, відмінним від основного. Наприклад, у тексті, який виконано рукописним способом, текст програми виконується машинним способом, або у тексті, який виконано машинним способом, ілюстрації виконуються від руки, або текст програми виконано іншим шрифтом.

 4.1.5 Відстань від рамки формату до межі тексту на початку і в кінці рядка становить не менше 5 мм.

 Відстань від верхнього або нижнього рядка тексту до верхньої або нижньої лінії рамки формату повинна бути не менше 10 мм.

 Абзаци в тексті починають відступом, що дорівнює п'яти знакам (ударам) або 15 мм.

 **Примітка**. На сторінках без рамок залишати вільні поля: верхнє і нижнє — не менше ніж 20 мм, ліве — не менше ніж 25 мм, праве — не менше ніж 10 мм. Сторінки робіт (завдань) нумерують наскрізно арабськими цифрами, охоплюючи додатки. Номер сторінки проставляють праворуч у нижньому куті сторінки без крапки в кінці.

 4.1.6 Опечатки, описки, виявлені у процесі виконання документа, допускається виправляти підчисткою або зафарбовуванням білою фарбою і нанесенням на цьому ж місці виправленого тексту за 4.1.3.

 4.1.7 Мова тексту визначена у статті 21 Закону України «Про засади державної мовної політики», а саме – українська.

#### **4.2 Структурні елементи**

 4.2.1 Структурні елементи тексту залежать від специфіки завдання, яке виконується.

У цьому стандарті наведені рекомендовані структурні елементи тексту для виконання:

- лабораторних робіт згідно з 3.1;

- розрахункових робіт згідно з 3.2;
- звітів із практик згідно з 3.4;
- курсових проєктів (робіт) згідно з 3.5;
- кваліфікаційних робіт згідно з 3.6.

 4.2.2 Структурні елементи тексту повинні бути узгоджені з керівниками, які видають відповідні завдання.

#### **4.3 Титульна сторінка**

4.3.1 Титульна сторінка є першим аркушем роботи (завдання). Її виконують на аркуші формату А4 без рамки і основного напису, включають у загальну нумерацію, але номер сторінки на титульному аркуші не проставляють.

Титульний сторінка містить назву навчального закладу, відділення, циклової комісії, структурне позначення і назву роботи (завдання), імена та прізвища з підписами: здобувача освіти (виконавця), керівника / викладача, рецензента та консультантів (для кваліфікаційної роботи), рік виконання.

Титульну сторінку оформляють машинним або рукописно-креслярським шрифтом згідно з 4.1.3 і дотримуються таких вимог:

 – назви індивідуальної студентської роботи та її структурне позначення (СТК 01–23) виконують шрифтом Times New Roman чорного кольору прямого накреслення кеглем 20;

– інтервал шрифту – звичайний (без розтягування або ущільнення);

– міжрядковий інтервал – 1,5;

– абзацні відступи не використовуються (нульові);

– переноси слів не допускаються.

Перед тим як почати оформляти титульну сторінку роботи (завдання), необхідно з'ясувати у керівника / викладача про наявність шаблонів або зразків оформлених титульних сторінок.

## **4.4 Зміст**

4.4.1 До змісту включають:

– перелік умовних позначень, символів, одиниць, скорочень і термінів;

– передмову;

 $-$  вступ;

 – послідовно перелічені назви всіх розділів, підрозділів, пунктів і підпунктів (якщо вони мають заголовки) тексту;

– висновки;

– рекомендації;

– перелік посилань;

– назви додатків і номери сторінок, які містять початок матеріалу.

 У змісті можуть бути перелічені номери й назви ілюстрацій та таблиць із зазначенням сторінок, на яких вони розміщені.

 4.4.2 Зміст розташовують після завдання і оформляють на аркуші з основним написом за формою 2 (додаток А1). Слово "Зміст" друкують (пишуть) малими літерами посередині сторінки, крім першої великої, не підкреслюючи, без крапки в кінці і без нумерації.

 4.4.3 Номери сторінок, на яких розміщуються найменування елементів, указують на рівні останнього рядка запису один під одним. Слово "сторінка" або його скорочення не пишуть. Закінчення найменувань елементів відділяють від номерів сторінок крапками.

Приклад оформлення – дивись "Зміст" цього стандарту.

 **Примітка***.* Форма 2 використовується тільки один раз, як правило, для оформлення змісту або другого аркуша текстової документації (перший – титульна сторінка).

#### **4.5 Вступ**

4.5.1 Вступ наводять за необхідності обґрунтування причин розроблення, розрахунку, вдосконалення і т. ін.

 Слово «Вступ» друкують (пишуть) малими літерами посередині сторінки, крім першої великої, не підкреслюючи, без крапки в кінці і без нумерації.

Вступ оформляють на окремому аркуші.

#### **4.6 Поділ тексту**

4.6.1 Текст слід поділяти на розділи. Розділи можна поділяти на пункти або підрозділи і пункти. Пункти за необхідності можуть поділятися на підпункти.

 При поділі тексту на пункти і підпункти необхідно, щоб кожний пункт, підпункт мав завершену інформацію.

 4 .6.2 Розділи, підрозділи, пункти і підпункти слід нумерувати арабськими цифрами і друкувати з абзацу. Абзацний відступ повинен бути однаковим упродовж усього тексту і дорівнювати п'яти знакам.

 Розділи повинні мати порядкову нумерацію в межах усього тексту (за винятком додатків), наприклад, 1, 2, 3 і т.д.

 Номер підрозділу або пункту включає номер розділу і порядковий номер підрозділу або пункту, які відокремлені крапкою, наприклад, 1.1, 1.2, 1.3 і т.д.

 Номер пункту включає номер розділу, підрозділу і порядковий номер підпункту, які відокремлені крапкою, наприклад, 1.1.1, 1.1.2, 1.1.3 і т.д.

 Номер підпункту включає номер розділу, підрозділу, пункту і порядковий помер підпункту, які відокремлені крапкою, наприклад, 1.1.1.1, 1.1.1.2, 1.1.1.3 і т.д.

 Після номеру розділу, підрозділу, пункту і підпункту у тексті крапку не ставлять.

4.6.3 Кожний розділ рекомендується друкувати (писати) на новому аркуші.

4.6.4 Якщо розділ чи підрозділ складається з одного пункту, він також нумерується.

#### **4.7 Заголовки**

4.7.1 Розділи і підрозділи повинні мати заголовки. Пункти, як правило, заголовків не мають.

Заголовки слід друкувати (писати) з абзацу малими літерами, крім першої великої, не підкреслюючи, без крапки в кінці жирним шрифтом.

Переноси слів у заголовках не допускаються. Слово «Розділ» у заголовках не пишуть.

Якщо заголовок складається з двох речень, їх відокремлюють крапкою.

 4.7.2 Відстань між заголовком і подальшим чи попереднім текстом має бути не менше ніж два міжрядкових інтервали.

 Відстань між основами рядків заголовка, а також між двома заголовками приймають такою, як у тексті.

 4.7.3 Не допускається розміщувати назву розділу, підрозділу, а також пункту й підпункту в нижній частині сторінки, якщо після неї розміщено тільки один рядок тексту.

 4.7.4 Заголовки **«Зміст», «Вступ», «Висновки», «Список використаних джерел», «Анотація»** не нумеруються, і розташовуються симетрично до тексту та друкують (пишуть) з великої літери.

#### **4.8 Виклад тексту**

4.8.1 Текст повинен бути стислим, точним, логічно послідовним і не допускати різних тлумачень.

4.8.2 Викладаючи обов'язкові вимоги, у тексті слід вживати слова «пови– нен», «слід», «необхідно», «вимагається щоб», «дозволяється тільки», «дозволяється», «забороняється», «не слід».

При викладанні інших положень слід застосовувати слова «може бути», «як правило», «за необхідності», «можуть мати», «у випадку» і т .ін.

При цьому дозволяється використовувати довільну форму викладання тексту, наприклад, «застосовують», «зазначають», «приймається», «одержано» та ін.

Коли наводять найбільше або найменше значення величини, слід застосовувати словосполучення «повинно бути не більше (не менше)».

Коли наводять допустимі значення відхилень, слід застосовувати словосполучення «не повинно бути більше (менше)».

4.8.3 У тексті не дозволяється:

– вживати звороти розмовної мови, техніцизми та професіоналізми;

– вживати для одного й того ж поняття різні науково-технічні терміни, близькі за змістом слова (синоніми), а також іншомовні слова та терміни;

– вживати довільні словосполучення;

– вживати скорочення слів, крім встановлених правилами української орфографії, чинними стандартами, а також цим стандартом.

4.8.4 У тексті, за винятком формул, таблиць і рисунків, не дозволяється:

– вживати математичний знак (-) (перед від'ємними значеннями величин слід друкувати (писати) слово «мінус»);

– вживати «Ø» для позначення діаметра (слід писати слово «діаметр»);

 – вживати без числових значень математичні знаки, наприклад, > (більше), < (менше), = (рівне),  $\geq$  (більше або дорівнює),  $\leq$  (менше або дорівнює),  $\neq$  (не дорівнює), а також  $\mathbb{N}$  (номер) і % (відсоток).

4.8.5 Якщо в тексті наводяться пояснювальні надписи, що наносяться безпосередньо на виріб, який виготовляється (на планки, таблички, елементів керування і т. ін.), їх виділяють шрифтом (без лапок), наприклад, ВКЛ, ВИКЛ, або лапками, якщо напис складається з цифр і (або) знаків, наприклад, «Сигнал + 27 ввімкнено».

## **4.9 Переліки**

 4.9.1 Усередині пунктів або підпунктів можуть бути наведені переліки. Перед кожною позицією переліку слід ставити дефіс або за необхідності посилання в тексті на один з переліків малу літеру (окрім літер ґ, є, з, і, ї, й, о, ч, ь), після якої ставлять дужку. Для подальшої деталізації переліку необхідно використовувати арабські цифри, після яких ставлять дужку.

Приклад.

Рознімні з'єднання поділяються на:

а) різьбове:

1) болтове;

2) шпилькове;

3) гвинтове (залежно від вигляду шліца):

–з плоским;

–з шестигранним;

–з хрестоподібним;

–із зіркоподібним;

4) трубне;

б) шпонкове:

1) з призматичною шпонкою;

2) із сегментною шпонкою;

в) шліцеве;

г) штифтове (клинове);

д) шплінтове.

#### **4.10 Таблиці**

4.10.1 Таблиці застосовують для кращого унаочнення і зручності порівняння показників. Назва таблиці має відображати її зміст, бути точною, короткою. Назву слід розміщувати над таблицею і друкувати (писати) з великої літери з відступом від основного тексту, що дорівнює двом інтервалам ( рисунок 4.1)

4.10.2 Таблиці, за винятком таблиць додатків, слід нумерувати арабськими цифрами наскрізно.

Таблиці кожного додатку позначають окремою нумерацією арабськими цифрами з додаванням перед цифрою позначення додатку («Таблиця В1», якщо таблиця наведена в додатку В).

Допускається нумерувати таблиці в межах розділу. У цьому випадку номер таблиці складається з номера розділу і порядкового номера таблиці, відокремлених крапкою.

4.10.3 На всі таблиці повинні бути наведені посилання в тексті. При посиланні друкують (пишуть) «таблиця» із зазначенням її номера.

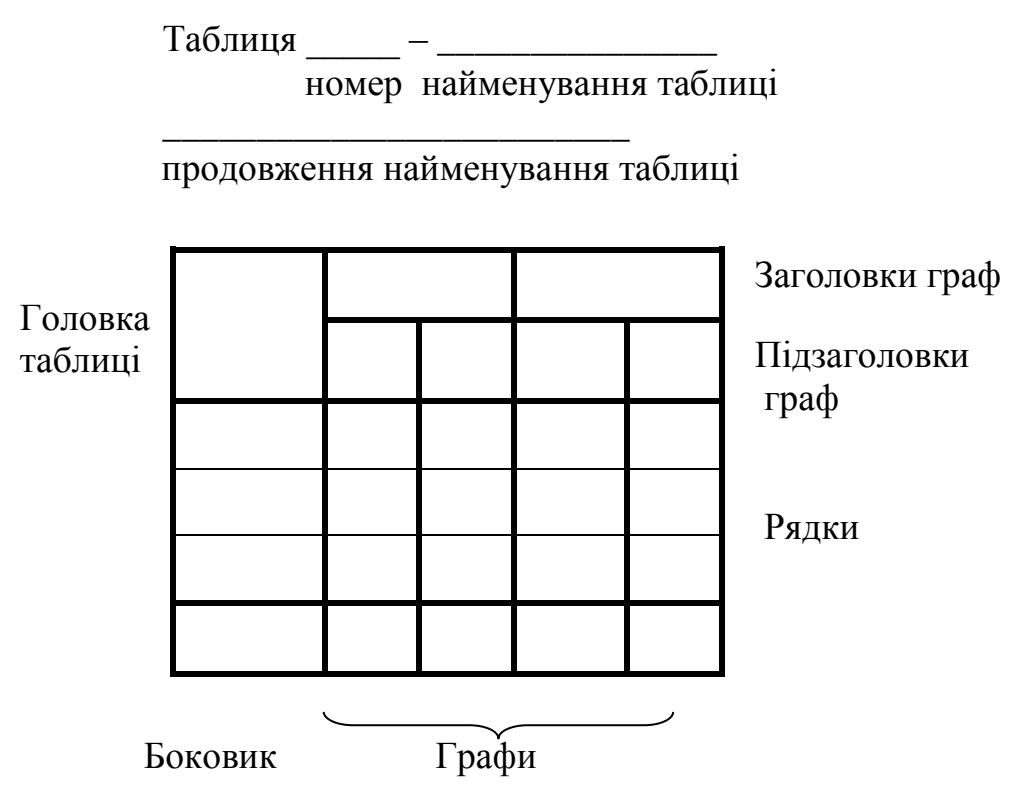

Рисунок 4.1– Зображення таблиці

4.10.4 Заголовки граф і рядків таблиці слід друкувати (писати) з великої літери, підзаголовки граф - з малої літери, якщо вони складають одне речення із заголовком, або з великої літери, якщо вони мають самостійне значення. У кінці заголовків і підзаголовків таблиць крапки не ставлять. Заголовки і підзаголовки граф друкують (пишуть) в однині. Таблицю ліворуч, праворуч, знизу і зверху, як правило, обмежують лініями.

4.10.5 Розділяти заголовки і підзаголовки боковика і граф діагональними лініями не допускається.

Горизонтальні та вертикальні лінії, що розмежовують рядки таблиці, допускається не проводити, якщо їх відсутність не ускладнює користування таблицею.

Заголовки граф, як правило, друкують (пишуть) паралельно з рядками таблиці. За необхідності допускається перпендикулярне розташування заголовків граф.

Головка таблиці повинна бути відокремлена лінією від решти таблиці.

4.10.6 Таблицю, залежно від її розміру, розміщують під текстом, у якому вперше наведено на неї посилання, або на наступній сторінці, а за необхідності у додатку.

Допускається розміщувати таблиці уздовж довгого боку аркуша і використовувати лінії рамки, як лінії меж таблиці.

Якщо рядки або графи таблиці виступають за лінії рамки формату, то таблицю поділяють на частини, які розміщують одна під одною або поряд, при цьому в кожній частині таблиці повторюють її головку і боковик.

 У разі поділу таблиці на частини допускається її головку або боковик замінити відповідно номерами граф і рядків. При цьому нумерують арабськими цифрами графи і (або) рядки першої частини таблиці.

 Якщо рядки або графи таблиці виходять за формат сторінки, її поділяють на частини, розміщуючи одну частину під іншою, або переносять на наступну сторінку. У кожній частині повторюють її головку і боковик або заміняють рядком з номерами граф, які зазначені у першій частині таблиці. При цьому слово "Таблиця", її номер і найменування через дефіс розміщують тільки над першою частиною таблиці з лівого боку, над іншими частинами з лівого боку указують: "Продовження таблиці \_", над останньою частиною - "Закінчення таблиці " (таблиця 4.1). Якщо в кінці сторінки таблиця переривається і її продовження буде на наступній сторінці, то в першій частині таблиці нижню горизонтальну лінію, що обмежує таблицю, не наводять.

Таблиця 4.1– Шрифти типу Б за ДСТУ ISO 3098-2:2007

| $10.00 \pm 0.10 \pm 0.000 \pm 0.000$<br>Параметр шрифту<br>Розміри, мм |       |           |  |  |  |  |
|------------------------------------------------------------------------|-------|-----------|--|--|--|--|
| Висота великих букв                                                    | ل و ک | ے میں است |  |  |  |  |
| Висота малих букв                                                      |       | ن ک       |  |  |  |  |

#### Продовження таблиці 4.1

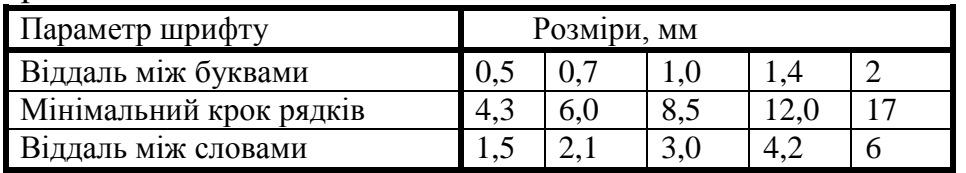

Таблиці з невеликою кількістю граф допускається поділяти на частини, розміщувати одну частину поряд з іншою на одній сторінці, при цьому повторюють головку в таблиці (таблиця 4.2).

| Позначення<br>формату | Розміри сторін<br>формату, мм | Позначення<br>формату | Розміри сторін формату,<br><b>MM</b> |
|-----------------------|-------------------------------|-----------------------|--------------------------------------|
| A1                    | 594 x 841                     | Al $x$ 4              | 841 x 2378                           |
| A2                    | 420 x 594                     | $A2 \times 3$         | 594 x 1261                           |
| A3                    | 297 x 420                     | $A2 \times 4$         | 594 x 1682                           |
| A4                    | 210 x 297                     | $A2 \times 5$         | 594 x 2102                           |

Таблиця 4.2 – Формати за ДСТУ ISO 5457:2006

4.10.7 Графа «Номер за порядком» у таблиці включати не допускається.

За необхідності нумерації показників, подання параметрів або інших даних порядкові номери слід зазначати в першій графі (боковику) таблиці безпосередньо перед їх назвою, як це зображено у таблиці 4.3.

| 1 Масштаб зменшення   |                                                                                         |             |      | $\begin{bmatrix} 1:2 & 1:2,5 & 1:4 & 1:5 & 1:10 & 1:15 \\ 1:20 & 1:25 & 1:40 & 1:50 \end{bmatrix}$ |
|-----------------------|-----------------------------------------------------------------------------------------|-------------|------|----------------------------------------------------------------------------------------------------|
| 2 Натуральна величина |                                                                                         | $1 \cdot 1$ |      |                                                                                                    |
| 3 Масштаб збільшення  | $\begin{array}{ c c c } \hline 2:1 & 2,5:1 \\ \hline 10:1 & 20:1 \\ \hline \end{array}$ | 4:1         | 5:1  |                                                                                                    |
|                       |                                                                                         | 40:1        | 50:1 |                                                                                                    |

Таблиця 4.3 – Масштаби зображень за ДСТУ ISO 5455:2005

4.10.8 Нумерація граф таблиці арабськими цифрами допускається у випадку, якщо в тексті є посилання на них, при поділі таблиці на частини, а також при перенесенні таблиці на наступну сторінку (таблиця 4.7).

4.10.9 Для скорочення тексту заголовків і підзаголовків граф окремі поняття замінюють літерними позначеннями або іншими позначеннями, що подані в тексті або в ілюстраціях, наприклад, Д *-* діаметр, Н *-* висота, L - довжина, Ra середнє арифметичне відхилення профілю, Rz*-* висота нерівності профілю по десяти точках і т. ін. (таблиця 4.6).

4.10.10 Показники з одним і тим самим літерним позначенням групують послідовно в порядку зростання індексів.

4.10.11 Позначення, що наведені в заголовках граф таблиці, повинні бути пояснені в тексті або графічному матеріалі тексту.

4.10.12 Позначення одиниць плоского кута слід зазначати не в заголовках граф, а в кожному рядку таблиці як за наявності горизонтальних ліній, що поділяють рядки, так і за відсутності горизонтальних ліній, як це показано в таблицях 4.4 та 4.5.

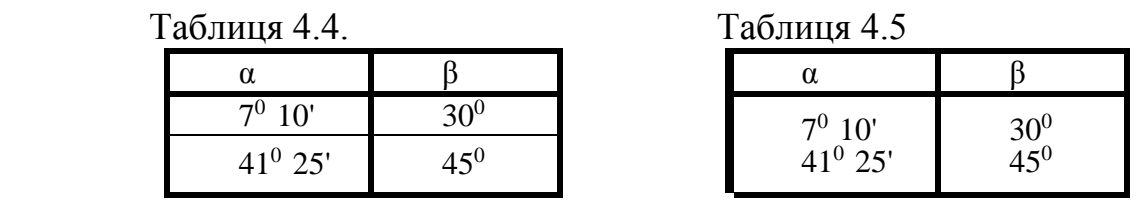

4.10.13 Текст, що повторюється в рядках однієї і тієї самої графи і складається з поодиноких слів, які чергуються з цифрами, замінюють лапками.

Якщо текст, що повторюється, складається з двох і більше слів, то при першому повторенні його замінюють словами "те саме", а надалі - лапками.

4.10.14 Замінювати лапками цифри, математичні знаки, знаки відсотка і номера, позначення нормативних документів, що повторюються у таблиці, не дозволяється.

4.10.15 У разі відсутності окремих даних у таблиці слід ставити риску (тире) (таблиця 4.7; графа 2).

4.10.16 При позначенні в таблиці послідовних інтервалів чисел, які охоплюють всі числа ряду, перед числами друкують «від ... до ... включно», «Понад ... до ... включно».

В інтервалі, що охоплює числа ряду, між початковим і кінцевим числом ряду в таблиці дозволяється ставити тире, як це показано в таблиці 4.6.

Інтервали чисел у тексті друкують (пишуть) зі словами «від» і «до» (маючи на увазі «від ... і до ... включно»), якщо після чисел зазначена одиниця фізичної величини, або числа є безрозмірними коефіцієнтами, або через дефіс, якщо числа є порядковими номерами.

Приклади

- 1. ... діаметр опори має бути від 100 до 150 мм.
- 2. ... рисунки 1 5.

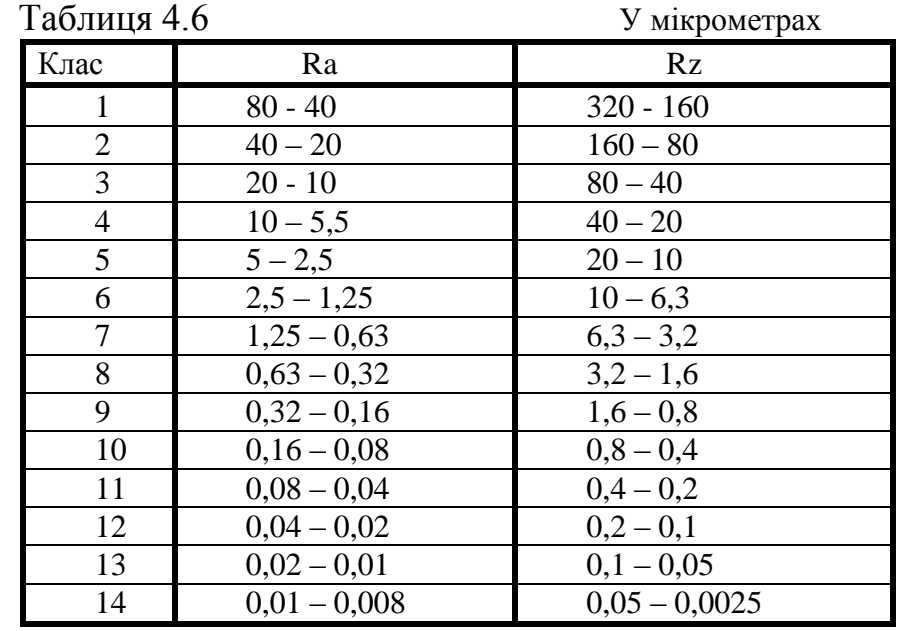

4.10.17 Якщо необхідно пояснити окремі дані, що наведені в таблиці, то ці дані слід позначати надрядковими знаками виноски або подати у вигляді примітки (таблиця 4.7).

Оформлення виносок описано у 4.15, а приміток – у 4.14.

Якщо у таблиці є виноски і примітки, то в кінці таблиці наводять спочатку виноски, а потім примітки.

4.10.18 Числове значення показника проставляють на рівні останнього рядка назви показника (таблиця 4.1, 4.7).

Значення показника, що наведено у вигляді тексту, друкують (пишуть) на рівні першого рядка назви показника.

4.10.19 Позначення одиниці фізичної величини, загальної для всіх даних у рядку, слід наводити після її назви, як це показано в таблиці 4.7.

За необхідності позначення одиниці фізичної величини допускається виносити до окремої графи (рядка).

4.10.20 Якщо у графі таблиці розміщені значення однієї і тієї ж фізичної величини, то позначення одиниці фізичної величини зазначають у заголовку (підзаголовку) цієї графи, як це показано в таблиці 4.2.

Якщо числові значення величин у графах таблиці позначаються в різних одиницях фізичних величин, то їхні позначення подають у підзаголовку кожної графи.

|                                                                               | Значення для марок сталей |        |         |         |  |  |
|-------------------------------------------------------------------------------|---------------------------|--------|---------|---------|--|--|
| Назва показника                                                               | $(C_{T.} 0)$              | Cr.2   | Cr.3    | Cr.4    |  |  |
|                                                                               |                           |        |         |         |  |  |
| 1 Межа міцності $\sigma_{M}$ , МПа                                            | 471-19                    | 412-33 | 461-373 | 509-412 |  |  |
| 2 Межа текучості $\sigma_{\rm r}$ , МПа                                       |                           | 216-86 | 235-216 | 255-235 |  |  |
| 3 Твердість НВ                                                                |                           | 133    | 132     | 152     |  |  |
| 4 Діаметр заготовки D, мм                                                     | до 205                    | до 250 | до 250  | до 500  |  |  |
| Примітка. Сталі, марки яких взяті в дужки, використовувати не рекомендується. |                           |        |         |         |  |  |

Таблиця 4.7-Механічні характеристики деяких марок сталей

4.10.21 Цифри у графах таблиць мають проставлятися так, щоб розряди чисел у всій графі були розміщені один під одним, якщо вони належать до одного показника. В одній графі повинна бути збережена, як правило, однакова кількість десяткових знаків для всіх значень величин.

4.10.22 За наявності в тексті невеликого за обсягом матеріалу, його недоцільно оформляти у вигляді таблиці, а слід давати текстом. При цьому дані розташовують у вигляді колонок.

Приклад

Стандартні буквені позначення

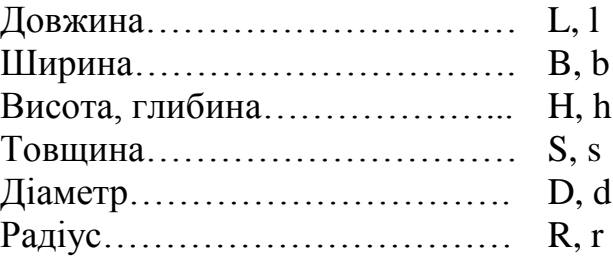

#### **4.11 Графічний матеріал**

 4.11.1 Графічний матеріал - рисунки, схеми, діаграми та ін. - розміщують у тексті для встановлення властивостей або характеристик об'єкта, а також для кращого розуміння тексту.

На графічний матеріал необхідно дати посилання (пункт 4.13) у тексті.

 Графічний матеріал повинен розташовуватись безпосередньо після тексту, в якому про нього згадується вперше, або на наступній сторінці, а за необхідності - в додатку.

4.11.2 Схеми, діаграми і т. ін., що розміщують у тексті, повинні відповідати вимогам певних стандартів СКД.

4.11.3 Умовні графічні стандартизовані позначення на схемах та рисунках не пояснюють. В інших випадках умовні графічні позначення необхідно пояснювати.

Дозволяється розміщувати на схемах різні технічні дані, характер яких визначає призначення схеми. Такі дані вказують біля умовних графічних зображень (за можливості справа або зверху) або на вільному полі (за можливості над основним написом).

4.11.4 Діаграми - це зображення функціональної залежності двох або більше змінних величин у системі координат.

Значення величин, зв'язаних зображеною функціональною залежністю, слід відкладати на осях координат у вигляді шкали.

Діаграми для інформаційного зображення функціональних залежностей допускається виконувати без шкали значень величин (рисунок 4.2).

У прямокутній системі координат додатні значення величин відкладаються на осях, як правило, вправо і вверх від точки початкового відліку.

У діаграмах без шкали осі координат слід закінчувати стрілками, що вказують додаткові напрями зростання величин.

Змінні величини слід вказувати одним із таких методів:

- символом (рисунок 4.2);
- назвою;
- назвою і символом;

- математичним виразом функціональної залежності.

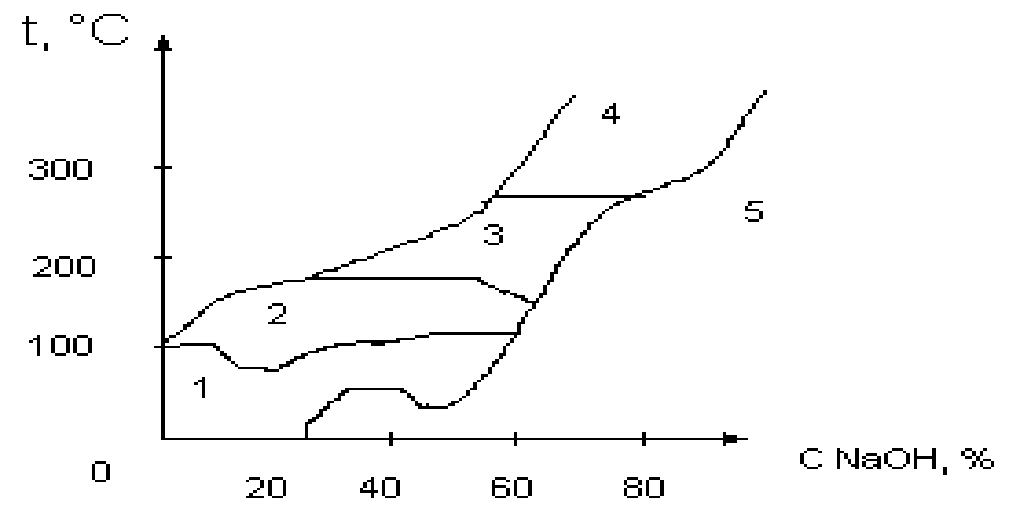

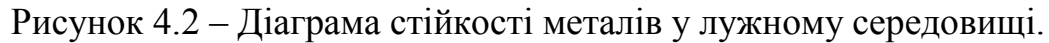

Позначення величин слід розміщувати біля стрілки, якою закінчується вісь.

Одиниці вимірювань слід наносити одним із таких методів:

- у кінці шкали між останнім і передостаннім числами;

- разом із змінною величиною після коми (Н, мм);

 - у кінці шкали після останнього числа разом з позначенням змінної величини у вигляді дробу (Н/мм).

Одиниці вимірювання кутів (градуси, хвилини, секунди) слід наносити один раз біля останнього числа шкали або біля кожного числа шкали.

Осі координат, осі шкали, що обмежують поле діаграми, слід рисувати суцільною основною лінією.

Лінії координат сітки і ділильні штрихи слід рисувати суцільною тонкою лінією.

Діаграми слід рисувати лініями, товщину яких (0.5–1.6 мм) слід вибирати з урахуванням розміру складності та призначення діаграми.

Діаграми можуть бути лінійні (полосові), секторні та стовпчикові, як показано відповідно на рисунках 4.2, 4.3, 4.4.

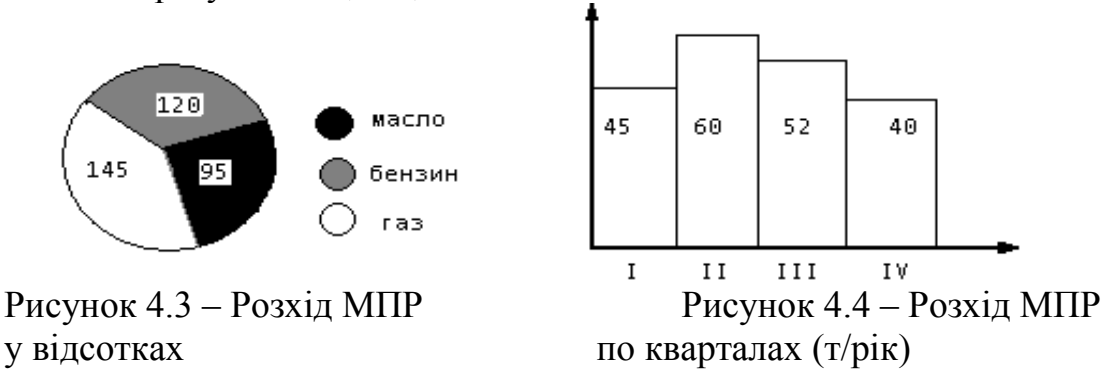

4.11.5 Діаграма (схема) може мати пояснювальну частину (текстову, графічну), що пояснює використані в діаграмі (схемі) позначення і яка розміщується після назви або на вільному місці поля діаграми (схеми).

4.11.6 Графічний матеріал, за винятком графічного матеріалу додатків, слід нумерувати арабськими цифрами наскрізно. Якщо рисунок один, то він позначається «Рисунок 1».

Якщо на одному рисунку декілька зображень, то їх позначають малими буквами українського алфавіту (окрім літер ґ, є, з, і, ї, й, о, ч, ь).

Дозволяється нумерація графічного матеріалу в межах розділу. Номер складається у цьому випадку з номера розділу і порядкового номера рисунка, відокремлених крапкою. Назва рисунка має відображати його зміст, бути конкретною та стислою. Якщо з тексту звіту зрозуміло зміст рисунка, його назву можна не наводити. За потреби пояснювальні дані до рисунка подають безпосередньо після графічного матеріалу перед назвою рисунка.

Назву рисунка друкують з великої літери та розміщують під ним посередині рядка через тире.

Приклад

Рисунок 2.1 — Схема устатковання

Графічний матеріал кожного додатка окремо нумерують арабськими цифрами з додаванням перед цифрою позначення додатка.

Приклад

Рисунок В.3

4.11.7 Рисунок (діаграму, схему і т. ін.), як правило, слід виконувати на одній сторінці. Якщо рисунок не поміщається на одній сторінці, дозволяється переносити його на інші сторінки. При цьому тематичну назву, яку друкують (пишуть) з великої літери, розміщують на першій сторінці, пояснювальні дані на кожній сторінці і під ним друкують «Рисунок .., аркуш…», якщо є декілька рисунків, і «Рисунок 1*,* аркуш…», якщо є один рисунок.

4.11.8 Якщо в тексті документа є зображення, на якому показані складові частини виробу, то на ньому повинні бути зображені номери позицій цих складових частин у межах даного зображення. Номери позицій розміщують у порядку зростання, а для електрорадіоелементів – позиційні позначення, встановлені у схемах даного виробу. Виняток становлять електро- і радіоелементи, які є органами регулювання або наладки. Для них додатково вказують у тексті під рисунком призначення регулювання, позиційне позначення і написи на відповідній планці чи панелі.

При посиланні у тексті на окремі елементи деталей (отвори, пази, канавки, буртики і т.ін.) їх позначають великими буквами українського алфавіту (окрім Ґ,  $E, 3, I, I, \tilde{H}, O, \Psi, b$ .

4.11.9 На зображеннях схем біля кожного елемента вказують його позиційне позначення, встановлене відповідними стандартами, а за необхідності – номінальне значення величин.

#### **4.12 Формули**

4.12.1 Формули, за винятком тих, які є в додатках, мають нумеруватися наскрізною нумерацією арабськими цифрами, які друкують (пишуть) на рівні формули праворуч у круглих дужках. Одну формулу позначають (1).

Посилання в тексті на порядкові номери формул дають у дужках.

Приклад

 $\ldots$  у формулі  $(1)$ 

Формули додатка повинні нумеруватись окремою нумерацією арабськими цифрами в межах кожного додатку.

Приклад

… у формулі (В.1)

4.12.2 Можлива нумерація формул у межах розділу. У цьому випадку номер формули складається з номера розділу і порядкового номера формули*,*  відокремлених крапкою.

4.12.3 У формулі із символами фізичних величин слід застосовувати позначення, що встановлені відповідними стандартами або іншими документами ( дивись 4.10.22)*.*

Пояснення символів і числових коефіцієнтів, що входять до формули і не пояснені раніше в тексті, повинні бути наведені безпосередньо під формулою.

Пояснення кожного символу слід давати з нового рядка в тій послідовності, в якій символи наведені у формулі. Перший рядок пояснення повинен починатися словом «де» без жодних знаків після нього. Слово «де» друкують (пишуть) з абзацу.

Приклад

Густина кожного зразка  $\rho$ , кг/м<sup>3</sup>, вираховується за формулою:

$$
\rho = m/v, \tag{1}
$$

 де m – маса зразка, кг;  $v - o6$ 'єм зразка, м<sup>3</sup>. .4.12.4 Відстань між формулою і текстом повинна відповідати двом інтервалам.

4.12.5 Формули, що подаються одна за одною і не розділені текстом, відо– кремлюються комою.

Приклад

$$
A=B/C,
$$
\n
$$
B=d k
$$
\n(4.1)

Переносити формули чи рівняння у наступний рядок допускається тільки на знаках виконуваних операцій, повторюючи знак операції на початку наступного рядка.

Коли переносять формули чи рівняння на знакові операції множення, застосовують знак «х».

4.12.6 У документах, що оформляють друкарським методом, формули можуть бути написані ручним способом за 4.1.3, перелік б.

Використання друкарських і рукописних символів (знаків) в одній формулі не допускається.

4.12.7 Порядок подання в тексті математичних рівнянь такий самий, як і формули.

4.12.8 Розрахунки рекомендується подавати (з метою полегшення перевірки їх самим автором або іншою особою для уникнення помилок) у такій послідовності: спочатку повинна бути написана формула у буквах, тоді цю ж формулу без алгебраїчних перетворень пишуть у цифрах (підставляють числові значення), після цього записують результат вираховувань і проставляють одиниці вимірювань.

Приклад

Ділильний діаметр:

$$
d = mz = 20 \times 5 = 100
$$
 MM,

де m – модуль, мм; Z – число зубців.

**Примітка.** Якщо пояснення символів було раніше, то після формули їх повторювати не треба.

#### **4.13 Посилання**

4.13.1 У текстовому документі допускається давати посилання на даний документ, стандарти, технічні умови та інші документи за умови, що вони повністю визначають відповідні вимоги і не викликають ускладнень у користуванні документом.

Давати посилання слід на документ у цілому або його розділи і додатки. Посилання на підрозділи, пункти, таблиці, рисунки, формули, графіки і т. ін. не допускається, за винятком підрозділів, пунктів таблиць, рисунків, формул, графіків і т. ін. даного документа (тексту).

При посиланні на стандарти і технічні умови вказують тільки позначення, при цьому допускається не вказувати рік їх затвердження за умови запису позначення з роком затвердження в кінці текстового документа згідно з 4.21.

Посилання на стандарти підприємства та іншу технічну документацію повинні бути обумовлені в договорі на виготовлення (оформлення) документації.

При посиланні в тексті на інші документи або джерела інформації (довідникову літературу, підручник і т. ін.) слід указувати у квадратних дужках порядковий номер за списком літератури згідно з 4.21, наприклад «[6 ]».

Допускається наводити посилання на джерело у виносках згідно з 4.15, при цьому оформлення посилання має відповідати його бібліографічному опису за переліком посилань (списком літератури) із зазначенням номера.

Приклад

\_\_\_\_\_\_\_\_\_\_\_\_\_\_\_\_\_\_\_\_

 Цитата в тексті: «…у загальному обсязі робочого часу частка інформаційної роботи перевищує 70% [ 6  $1\$ {1)}»

Відповідний опису переліку посилань за 4.21:

6. Матюх Н. Що дорожче срібла-золота. Київ: Час, 2006. 311с. Відповідне подання виноски за 4.15

1) Матюх Н. Що дорожче срібла-золота. Київ: Час, 2006. 311с.

У навчальних закладах під час розрахунків часто доводиться користуватися підручниками або довідниками, тому для зручності перевірки документа допускається робити посилання на сторінку джерела, де наведена необхідна інформація (формули, таблиці і т. ін.). Запис виконується у квадратних дужках, де спочатку подається номер джерела за списком літератури, ставиться кома і друкується (пишеться) мала літера «с» з поданням номера сторінки.

Приклади

1. .... згідно з рекомендаціями [ 2, с. 34].

2. .... розрахунок проводимо за формулою [1, с. 47 ]

$$
P = KA \tag{4.4}
$$

де  $K = 1.7$  коефіцієнт перевантаження  $[1, c. 58]$ 

- 3. ... вибираємо електродвигун типу 4А80А4УЗ за ДСТУ 19523:2003.
- 4. ... за таблицею ПЗ [4] границя міцності…

5. ... К = 1,35 (див. таблицю П35 [5] .

 При посиланні слід друкувати (писати): «... згідно з розділом 2», «...згідно з 3.1», «... за 3.1.1», «...згідно з 4.2.2; перелік 6», «... за формулою (3.4)», «згідно з таблицею 1», «(таблиця 1)», «… дивись 2.1», «…у рівняннях (1.23) - (1.25)», «у додатку А», «(додаток Г)», «на рисунку 4.5, а - г» і т. ін.

 При посиланні на структурну частину тексту, що має нумерацію з цифр, які не відокремлені крапкою, слід зазначити назву цієї частини повністю, наприклад, «...за пунктом 3», а при нумерації з цифр, які відокремлені крапкою, назву структурної частини не зазначають, наприклад, «…за 4.10» .

 При посиланнях на стандарти слід друкувати (писати):, «...за ДСТУ 1.5», «...за СТК 02».

 При посиланні на умовне позначення (матеріалу, комплектуючих виробів і т. ін.) слід подати їх повне позначення, наприклад «…використовуємо чотири гайки М 12.5 ДСТУ ГОСТ 5915».

#### **4.14 Примітки**

4.14.1 Примітки наводять у тексті, якщо необхідні пояснювальні або довідкові дані до змісту тексту, таблиць чи графічного матеріалу.

 4.14.2 Примітки слід розміщувати безпосередньо під текстом або графічним матеріалом, до яких належать ці примітки.

 Слово «Примітка» друкують напівжирним шрифтом кеглем 12 через один міжрядковий інтервал з абзацного відступу з великої літери з крапкою в кінці. У тому самому рядку через проміжок з великої літери друкують текст примітки тим самим шрифтом.

Приклад

**Примітка.** Належить тільки до …

4.14.3 Декілька приміток нумерують за порядком арабськими цифрами. Після цифри ставиться крапка.

Приклад

 **Примітка 1**. Розміри, що в дужках, вживати не рекомендується. **Примітка 2**. Тільки для даного розрахунку…

4.14.4 Між текстом примітки і подальшим текстом для виділення рекомендується робити проміжок, що дорівнює двом інтервалам (8–10 мм).

4.14.5 Примітку до таблиць розташовують у кінці таблиці над лінією, що позначає кінець таблиці, як це показано в таблиці 4.7.

#### **4.15 Виноски**

4.15.1 Якщо необхідно пояснити окремі дані, що наведені в тексті документа, то ці дані слід позначати надрядковими знаками виносок**.**

Виноски в тексті розташовують з абзацу і друкують (пишуть) з великої літери в кінці сторінки, на якій вони позначені, і відокремлюють від тексту короткою (довжина 30-40 мм) тонкою горизонтальною лінією з лівого боку (дивись 4.13), а до даних, що наведені в таблиці, - у кінці таблиці і над лінією, що позначає закінчення таблиці (дивись таблицю 4.7).

4.15.2 Знак виноски ставлять безпосередньо після того слова, числа, речення, до якого дають пояснення, і перед текстом пояснення.

4.15.3 Знак виноски виконують арабськими цифрами з дужкою і розміщують на рівні верхнього обрізу шрифту.

Приклад

«… друкувальний пристрій 2)…»

Нумерація виносок окрема для кожної сторінки. Дозволяється замість цифр позначати виноски зірочками. Вживати більше чотирьох зірочок не дозволяється.

Приклад

…кінець тексту на сторінці.

**\*** ) За найменшим коефіцієнтом заповнення.

**\*\***) Для роботи у дві зміни.

\_\_\_\_\_\_\_\_\_\_\_\_\_\_\_\_\_\_\_

4.15.4 Текст виноски друкують кеглем 12 через один міжрядковий інтервал.

#### **4.16 Приклади**

4.16.1 Приклади можуть бути наведені в тих випадках, коли вони пояснюють положення, вимоги документа або сприяють більш короткому їх викладенню.

Під текстом з абзацу і великої букви друкують (пишуть) слово «Приклад» без будьякого знака в кінці.

Текст прикладу (прикладів) слід друкувати (писати) в наступному рядку з подвійного абзацу. Якщо прикладів декілька, їх розташовують один під одним з нумерацією арабськими цифрами, після чого ставлять крапку.

Приклади

1. Перший приклад

2. Другий приклад

#### **4.17 Скорочення**

4.17.1 У тексті документа допускається робити загальноприйняті скорочення, а також друкувати (писати) абревіатури, встановлені правилами української орфографії та відповідними державними стандартами.

Допускається робити й інші скорочення. Повна назва має бути наведена при першому згадуванні в тексті із зазначенням у дужках скороченої назви або абревіатури, а при наступних згадуваннях слід вживати скорочену назву або абревіатуру.

4.17.2 Якщо в тексті прийнята особлива система скорочень слів або назв, то перелік прийнятих скорочень повинен бути наведений у структурному елементі "Позначення та скорочення", який розміщується в кінці тексту і обов'язково включається у зміст.

#### **4.18 Умовні позначення, символи та знаки**

4.18.1 Умовні буквені позначення, зображення або знаки повинні відповідати прийнятим у чинному законодавстві і в державних стандартах. У тексті документа перед позначенням параметра дають його пояснення, наприклад, «… крутний момент Т», або згідно з 4.12.3.

4.18.2 За необхідності прийняття умовних позначень, зображень або знаків, не встановлених чинними стандартами, їх слід пояснювати у тексті або у структурному елементі «Позначення та скорочення» згідно з 4.17.2.

### **4.19 Одиниці фізичних величин**

4.19.1 У тексті документа слід вживати стандартизовані одиниці фізичних величин, їх назви і позначення. Поряд з одиницями системи СІ за необхідності у круглих дужках зазначають одиниці систем, що використовувалися раніше і є дозволеними в користуванні.

Застосування в одному документі, тексті різних систем позначення одиниць фізичних величин не допускається.

4.19.2 У межах одного текстового документа одиниця фізичної величини має бути для одного і того самого показника, як правило, постійною.

4.19.3 Якщо в тексті документа наведено ряд числових значень фізичної величини, які виражені однією і тією ж одиницею фізичної величини, то позначення одиниці фізичної величини зазначають тільки за останнім числовим значенням.

Приклад

... з довжинами 1.0, 2.0, 3.5 м.

4.19.4 Якщо в тексті наводять діапазон числових значень фізичної величини, що виражені однією і тією ж одиницею фізичної величини, то позначення одиниці фізичної величини зазначають за останнім числовим значенням діапазону.

Приклади

1. Від 1 до 5 м.

2. Від 10 до 20 кг.

3. Від плюс 10 до мінус 40°С.

4. Від плюс 10 до плюс 40°С.

4.19.5 Не можна відокремлювати одиницю фізичної величини від числового значення (розміщувати їх на різних рядках або сторінках), крім одиниць фізичних величин, що розташовані в таблицях, які виконують друкарським методом.

**Примітка.** Позначення одиниць фізичних величин при використанні формул показано у 4.12.

#### **4.20 Числові значення**

4.20.1 У тексті документа числове значення величини, подане з одиницею виміру величини, треба писати цифрами. Однорозрядне числове значення (від 1 до 9) без одиниці виміру пишуть словами, багаторозрядне — цифрами.

Приклади

1. Випробувати п'ять труб, кожна завдовжки 5 м.

2. Відібрати 15 труб для випробовування на тиск.

4.20.2 Числові значення величин слід зазначити із ступенем точності. При цьому в ряді значень здійснюється вирівнювання числа знаків після коми.

Округлення числових значень величин до першого, другого, третього і т.д. десяткових знаків для різних типорозмірів має бути однаковим. Наприклад, якщо градація товщини стальної гарячекатаної стрічки 0,25 мм, то весь ряд товщини стрічки повинен бути вказаний з такою самою кількістю десяткових знаків.

Приклад

1,50; 1,75; 2,00 і т.д.

Кількість десяткових знаків числових значень величин ряду може бути визначена допуском на номінальний розмір, наприклад, норми точності діаметра мають змінюватись залежно від величин діаметра.

4.20.3 Дробові числа необхідно наводити у вигляді десяткових дробів за винятком розмірів у дюймах, які слід друкувати (писати) 1/4", 1/2", 3/2" т.ін.

4.20.4 Кожна група з трьох цифр числового позначення величин ліворуч і праворуч від коми повинна відокремлюватися від іншої трьохзначної групи проміжком (подвійна віддаль між буквами, цифрами) за винятком позначень року або прийнятих кодів.

Приклад

43 784 267,000 013 247

4.20.5 Числові значення у відсотках слід друкувати (писати) «…від 50% до 70%» або «(60 ± 10)%» (а не 60 ± 10%).

4.20.6 Римські цифри слід друкувати (писати) тільки для позначення сорту виробу, валентності хімічних елементів, кварталів року, півріччя та позначення валів на кінематичних схемах коробок швидкостей чи подач. В інших випадках пишуть арабські цифри.

4.20.7 Якщо в тексті наводять діапазон числових значень фізичних величин або безрозмірних коефіцієнтів, який охоплює всі числа ряду перед числами, друкують (пишуть) « від … до …», «Понад … до …включно».

Якщо числа є порядковими номерами, то інтервал чисел друкують (пишуть) через дефіс.

Приклади

- 1. Товщина стінки повинна бути від 8 до 12 мм
- 2. Коефіцієнт зміщення від 6 до 8
- 3. ... на сторінках 5 10 (або на с. 5 10)
- 4. Рисунки 6.10 6.15.

#### **4.21 Список використаних джерел**

4.21.1 У кінці текстового документа необхідно друкувати (писати) список використаних джерел та нормативних документів, які використовувались під час оформлення чи розробки даного документа.

Список використаних джерел формується одним із таких способів:

– у порядку появи посилань у тексті;

 – в алфавітному порядку прізвищ перших авторів або заголовків (у список включають спочатку нормативні документи (ДСТУ, ДБН, СТК і т. ін.), а пізніше всі інші джерела, розміщуючи їх за алфавітним порядком і нумеруючи арабськими цифрами, після яких ставиться крапка).

4.21.2. Список використаних джерел необхідно оформлювати з урахуванням ДСТУ 8302:2015 «Бібліографічне посилання. Загальні положення та правила складання», а саме:

#### **а) книги:**

1) однотомні видання:

– один і більше авторів:

 1. Федорова Л.Д. З історії пам'яткоохоронної та музейної справи у Наддніпрянській Україні. 1870-ті— 1910-ті рр. Київ, 2013. 373 с.

 2. Галунько В., Пономаренко Г., Шкарупа В. Теорія держави і права: конспект лекцій. Херсон: ХМД, 2010. 280 с.

– без автора:

 $=$  збірник;

 3. Софія Київська: Візантія. Русь. Україна. Вип. ІІ. Київ, 2012. 464 с. = матеріали конференцій, з'їздів, тези доповідей.

 4. Історія Свято-Михайлівського Золотоверхого монастиря [авт. тексту В.Клос]. Київ : Граніт, 2007. 119 с.

2) багатотомні видання:

– видання загалом;

 5. Енциклопедія історії України: у 10 т. Київ: Наук. думка, 2013. Т. 10. 784 с. 3) серіальні та продовжувані видання:

– газета;

 6. Світ: всеукр. тижн. / засн.: Мін-во освіти і науки України, Нац. акад. наук України. 1997, квітень . Київ. Щотиж.1997, № 1—5.

– журнал.

 7. Вісник Національної академії наук України: загальнонаук. журн. / засн.: Нац.акад. наук України. 1928, жовтень . Київ. Щоміс.2016, № 1—12.

#### **б) інші видання:**

1) законодавчий матеріал;

 8. Про видавничу справу: Закон України від 05.06.1997 №318/97–ВР.Київ: Парламентське видавництво, 2015. 24 с.

2) правила;

 9. Правила пожежної безпеки в Україні. Затв. Мін-вом внутріш. справ України 30.12.2014. Чинний від 10.04.2015. Київ: Техніка, 2003. 157 с.

3) збірник стандартів;

 10. Кодекс законів про працю України з постатейними матеріалами : офіц. текст : за станом на 1.06.2006 : зб. нормат. актів. Київ : Юрінком Інтер, 2006. 306 с.

4) окремий стандарт.

 11. ДСТУ 8302:2015. Бібліографічне посилання. Загальні положення та правила складання. Київ. 2015.

**в) частина видання** (стаття із журналу, збірника, розділ книги)**:**

 12. Яцків Я. С., Радченко А. І. Про ефективність видання наукових журналів в Україні. *Вісн. НАН України*. 2012. № 6. С. 62—67.

 13. Скальський В. Р. Становлення методу акустичної емісії в установах Західного наукового центру. *Теорія і практика раціон. проектування, виготовлення і експлуатації машинобуд. конструкцій*: Праці 2 міжнар. наук. – техн. конф. (Львів, 11—13 лист. 2010). Львів, 2010. С. 9—10.

#### **г) електронні ресурси віддаленого доступу:**

 14. Наукові публікації і видавнича діяльність НАН України. Київ, 2007.URL:http://www.nas.gov.ua/publications (дата звернення: 19.03.2014).

 **Примітка 1.** У структурі запису назву видавництва дозволяється не вказувати. Якщо вказують, то в лапки не беруть, як і назву джерела.

**Примітка 2**. Місце видання пишеться повністю.

#### **4.22 Додатки**

4.22.1 Матеріали, що доповнюють текст документа, допускається розміщувати в додатках. Додатками можуть бути, наприклад, графічний матеріал, таблиці великого формату, опис алгоритмів і програм задач, що розв'язуються на ЕОМ і т. ін.

4.22.2 Додатки позначають великими літерами українського алфавіту починаючи з А, за винятком літер Ґ, Є, З, І, Ї, Й, О, Ч, Ь. Після слова «Додаток» друкують літеру, що позначає його послідовність.

4.22.3 Кожен додаток слід починати з нової сторінки із зазначенням зверху посередині сторінки слова «Додаток» і його позначення («Додаток А»), а під ним симетрично відносно тексту з великої літери окремим рядком друкують (пишуть) заголовок додатку (додатки А1, А2, Б, В).

4.22.4 Додатки мають загальну з рештою тексту наскрізну нумерацію сторінок.

#### **5 Вимоги до текстових документів, в яких текст розграфлений**

 5.1 Текстові документи, в яких текст розграфлений, допускається поділяти на розділи та підрозділи, які не нумерують.

 5.2 Назви розділів і підрозділів друкують (пишуть) у вигляді заголовків малими буквами (крім першої великої) і підкреслюють (додаток В).

Приклад

Документація

 Розміщення заголовків повинно відповідати вимогам чинних стандартів СКД.

 Нижче кожного заголовка необхідно пропускати один рядок, вище – не менше одного рядка.

 5.3 Примітки до розділу чи підрозділу або до всього тексту документа нумерують згідно з 4.14.2

 5.4 Усі записи в розграфлених документах (наявність розграфлених рядків) проводяться в кожному рядку в один ряд і, як правило, в нижній частині поля рядка. Записи не повинні зливатися з лініями, що розмежовують графи і рядки.

 5.5 Якщо в графі документа записаний текст містить декілька рядків, то в наступних графах запис починають на рівні першого рядка. Якщо в наступних графах текст розміщений в одному рядку, то при друкарському способі виконання його допускається розміщувати на рівні останнього рядка попередньої графи.

## СТК 02-23

Додаток А1 Приклад оформлення аркуша форма 2

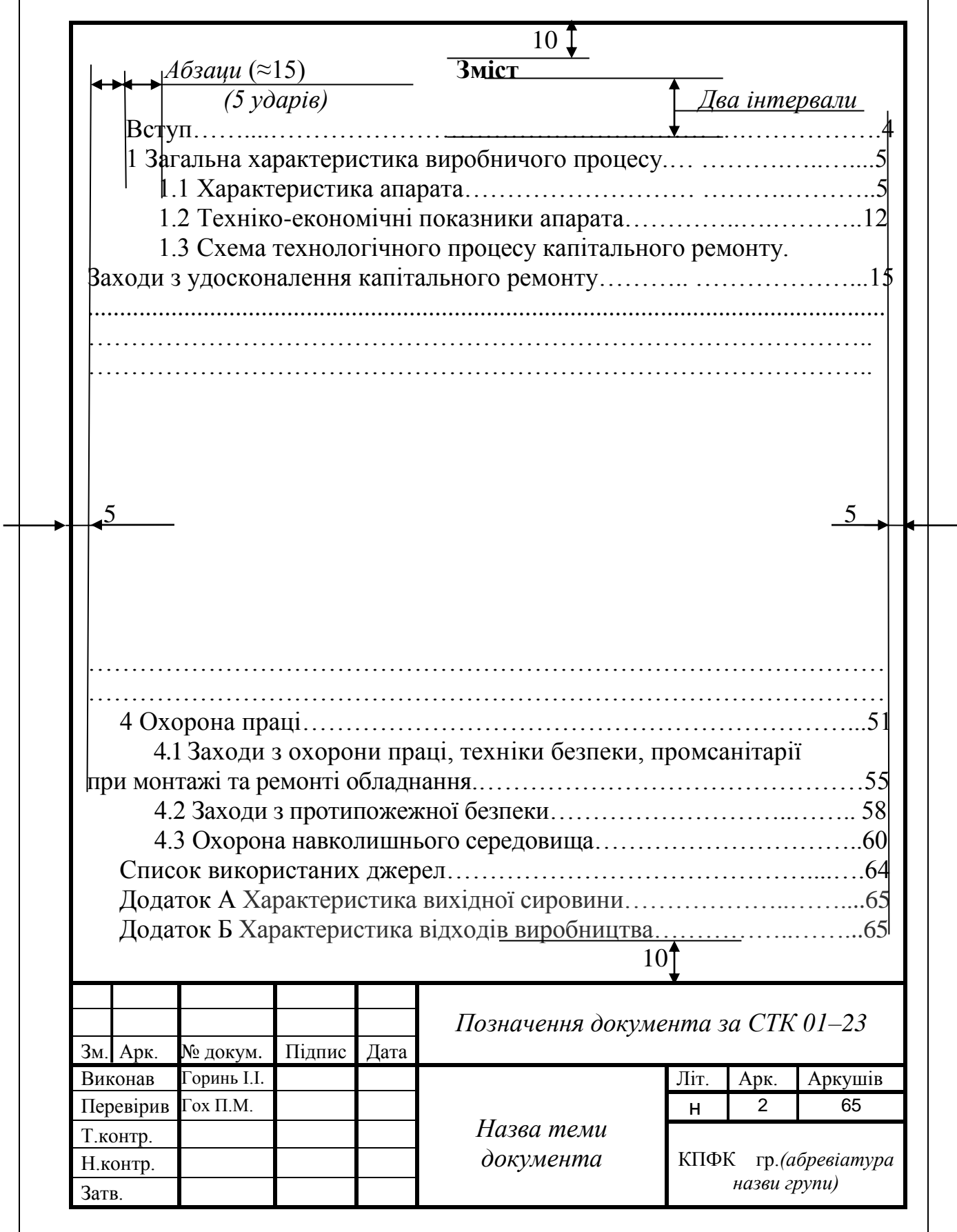

Додаток А2 Приклад оформлення аркуша форма 2а

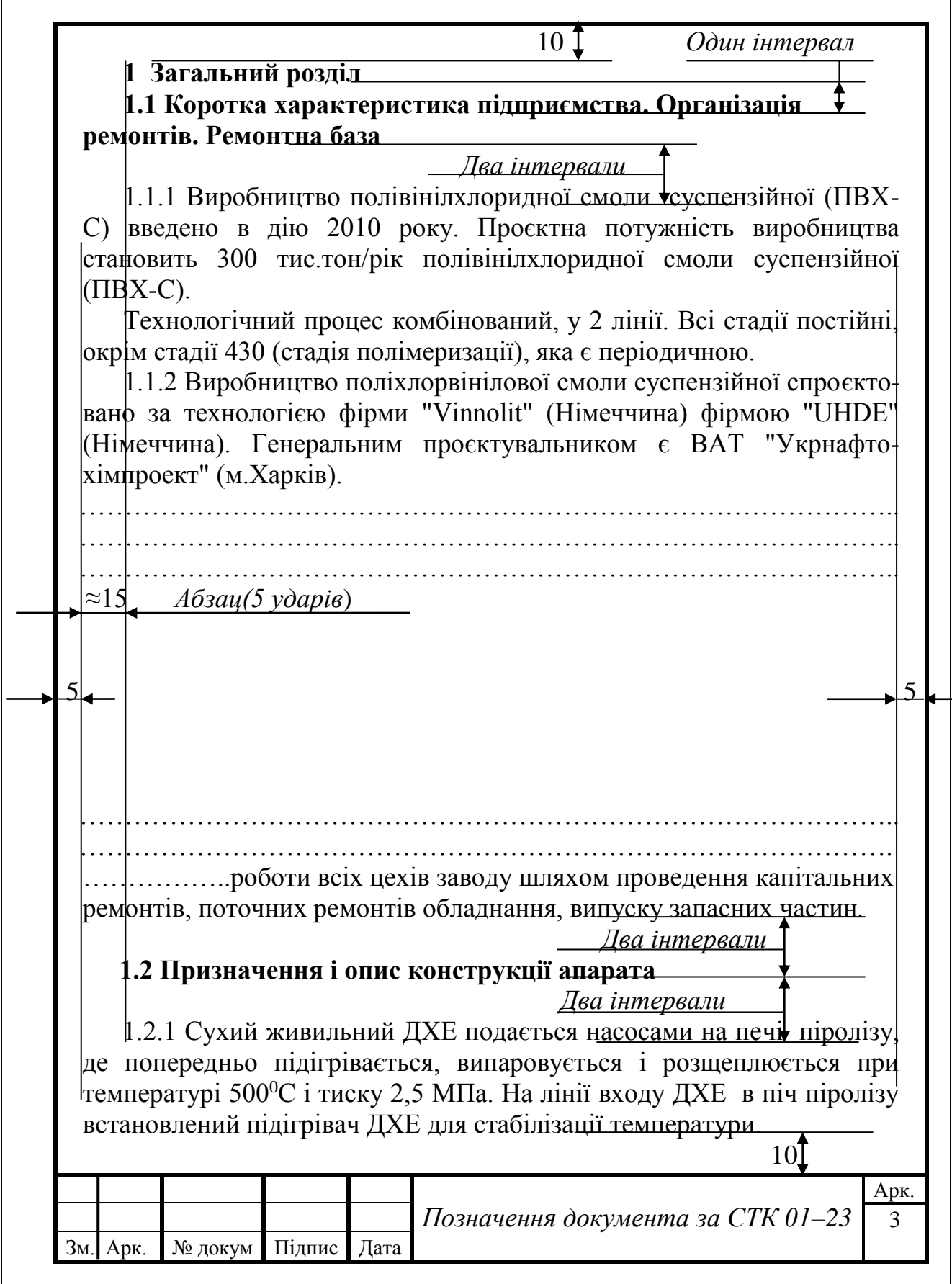

## Додаток Б Шрифт типу В з нахилом

## *Аа,Бб,Вв,Гг,Ґґ,Дд,Ее,Єє,Жж,Зз,Ии,Іі,Її,Йй,Кк,Лл,Мм, Нн,Пп,Рр,Сс,Тт,Уу,Фф,Хх,Цц,Чч,Шш,Щщ,Ьь,Юю,Яя.*

## *0,1,2,3,4,5,6,7,8,9 I,II,III,IV,V,VI,VII,VIII,IX,X*

## *Aa,Bb,Cc,Dd,Ee,Ff,Gg,Hh,Ii,Jj,Kk,Ll,Mm,Nn,Oo,Pp,Qq,Rr, Ss,Tt,Uu,Vv,Ww,Xx,Yy,Z z.*

# *α,β,µ,π,τ,υ,φ,ψ,χ,σ,ξ,ν,ω,γ,δ,ε,η,θ,λ.*

 Приклади використання символів.  $G_{8}^{3}/8"$ ,  $6<8$ ,  $25 \pm 2$ ,  $25_{-0,2}$ ,  $25^{+0,2}$ ,  $75\%$ ,  $88$ ,  $\leq 25$ ,  $\Box 25$ , R50,  $\emptyset$ 50,  $\angle 60^0$ .

Додоток В Специфікація

| Формат            | Зона     | Поз.           |                  | Позначення |        |  | Назва                                              |             |                | При-<br>мітка  |
|-------------------|----------|----------------|------------------|------------|--------|--|----------------------------------------------------|-------------|----------------|----------------|
|                   |          |                |                  |            |        |  |                                                    |             |                |                |
|                   |          |                |                  |            |        |  | <u>Документація</u>                                |             |                |                |
|                   |          |                |                  |            |        |  |                                                    |             |                |                |
| A1                |          |                | 05.133.00.00 CK  |            |        |  | Складальне креслення                               |             |                |                |
|                   |          |                |                  |            |        |  |                                                    |             |                |                |
|                   |          |                |                  |            |        |  | Складальні одиниці                                 |             |                |                |
|                   |          |                |                  |            |        |  |                                                    |             |                |                |
| $\overline{A3}$   |          | 1              | KBP 05.133.01.00 |            |        |  | Ролик                                              |             | 1              |                |
|                   |          |                |                  |            |        |  |                                                    |             |                |                |
|                   |          |                |                  |            |        |  | <u>Деталі</u>                                      |             |                |                |
|                   |          |                |                  |            |        |  |                                                    |             |                |                |
| A <sub>4</sub>    |          | $\overline{2}$ | KBP 05.133.00.01 |            |        |  | <b>Bich</b>                                        |             | 1              |                |
| A4                |          | 3              | KBP 05.133.00.02 |            |        |  | Вилка                                              |             | $\overline{2}$ |                |
| A4                |          | 4              | KBP 05.133.00.03 |            |        |  | Опора                                              |             | 4              |                |
| A <sub>4</sub>    |          | 5              | KBP 05.133.00.04 |            | Планка |  | 4                                                  |             |                |                |
|                   |          |                |                  |            |        |  |                                                    |             |                |                |
|                   |          |                |                  |            |        |  | Стандартні вироби                                  |             |                |                |
|                   |          | 6              |                  |            |        |  |                                                    |             | 6              |                |
|                   |          | $\overline{7}$ |                  |            |        |  | Болт М12х50 ГОСТ 7805-80<br>Гайка М12 ГОСТ 5915-84 |             | $\,6$          |                |
|                   |          |                |                  |            |        |  |                                                    |             |                |                |
|                   |          |                |                  |            |        |  |                                                    |             |                |                |
|                   |          |                |                  |            |        |  |                                                    |             |                |                |
|                   |          |                |                  |            |        |  |                                                    |             |                |                |
|                   |          |                |                  |            |        |  |                                                    |             |                |                |
|                   |          |                |                  |            |        |  |                                                    |             |                |                |
| Зм.               | Арк      |                | № докум          | Підпис     | Дага   |  | KBP 05.133.00.00                                   |             |                |                |
| Розроб.           |          |                | Петренко I.I.    |            |        |  |                                                    | Літ<br>Арк. |                | <b>Аркушів</b> |
| Перевір.          |          |                | Холод Л.В.       |            |        |  | Блок                                               | H           |                |                |
|                   | Т.контр. |                |                  |            |        |  |                                                    |             |                |                |
| Н.контр.<br>Затв. |          |                |                  |            |        |  |                                                    | КПФК гр.4ГМ |                |                |

#### СТК 02-23